# **Notes formation Perl**

*Michel Casabianca [michel.casabianca@gmail.com](mailto:michel.casabianca@gmail.com)*

Je suis en train de suivre une formation Perl et voici, en vrac, mes notes qui regroupent les points surprenants de ce langage.

# **Contextes d'évaluation**

Contexte **scalaire** :

- Affectation scalaire.
- Contenu d'un test.

Contexte **liste** :

- Affectation liste.
- Arguments fontion.
- Instruction foreach.

# **Tableaux**

La taille d'un tableau :

 $$size = @ARGV;$ 

La tranche ne comprend que le premier et le dernier :

```
\text{Qtranche} = \text{QARGV[0, -1]}
```
Indice du dernier élément :

\$lastindex = \$#tableau

Test si tableau non vide :

if ( @tableau ) {

Test si arguments :

if ( @ARGV ) {

Faire une boucle 10 fois :

 $$n = 10$ while ( $$n--$ ) {

Itérer tableau :

```
foreach $elt (@tab) {
```
Sans variable d'élément, c'est  $\zeta$  qui reçoit la valeur. Si on modifie la variable, on modifie le tableau (c'est une référence vers un élément du tableau).

# **Tableaux associatifs**

Changer la valeur d'une map :

 $$hash{key} = value$ 

Définir une map :

```
%hash = (1 \Rightarrow "un", 2 \Rightarrow "deux");
\text{@hash}\{1, 2, 3\} = (\text{''un''}, \text{''deux''}, \text{''trois''});
%hash = (1, "un", 2, "deux", 3, "trois");
```
Itérer une map :

```
foreach (keys(%hash)) {
     ...
}
```
ou

```
while(($cle, $val) = each($hash)) {
     ...
}
```
On récupère la liste des valeurs avec values(). On efface une valeur avec :

```
$val = delete({$tab}{$;c}}
```
Tester la présence d'une clé :

if (exists (\$hash{\$cle})) {

#### **Note**

:

Deux variables de type différents peuvent avoir le même nom. Par exemple :

 $@tab =  $§tab$$ 

cet exemple transforme le tableau associatif en un tableau avec éclatement clé-valeur.

### **Références**

Elles permettent des structures de données complexes (des tableaux dans des tableaux par exemple)

```
@tab = (2, 4, 6);$reft = \left\{ \theta tab ; \right\}print "\nReference tableau : $reft\n" ;
print "Contenu du tableau \n" ;
for (\xi i = 0 ; \xi i < \theta \xi \text{reft } ; \xi i++){
     print "$reft->[$i] " ;
}
```
On obtient donc une référence avec l'opérateur *\* (antislash) et cette référence est un scalaire. On obtient la valeur de cette référence avec l'opérateur *\$* (dollar). Pour les tableaux, on peut accéder aux valeurs avec l'opérateur *->* (flèche).

On peut directement créer une référence vers une liste avec la notation :

 $$liste = [1, 2, 3]$ 

On met des crochets à la place des parenthèses.

### **Expressions Régulières**

Entre slashs : /regexp/. On peut faire un grep en Perl:

perl -ne 'print if /toto/' monfichier

Ou

```
echo 'totoro' | perl -ne 'print if /toto/'
```
Autres caractères interprètés :

- \*\*\*\* : banalisation du caractère suivant.
- **\$** : valeur d'un scalaire.
- **\$+** : dernière mémorisation parenthèse.
- **\$&** : partie de la chaîne ayant correspondu à l'expression.
- **\$`** : partie de la chaîne avant l'expression.
- **\$'** : partie de la chaîne après l'expression.
- **\$n** : le contenu de la nième parenthèse.

Substitution :

```
$a = "Hello World!";
\alpha = \gamma s/Hello/Bye/;
print $a;
```
Ajouter *g* après l'expression pour remplacer toutes les occurences.

Modificateurs d'expression :

- **i** : confondre minuscules et majuscules. Se place après la regexp.
- **m** : changer délimiteur des regexps. Se place avant la regexp. Pratique pour les chemins de fichiers Unix.

Remplacer les chiffres par des *X* dans un fichier :

```
perl -pe 's/\d/X/g' exemple
```
#### **Exemples Regexp en ligne de commande**

Trouver les lignes où le 4e caractère est le même que le second :

perl -ne 'print if /^.(.).\1/' exemple

Mettre des parenthèses autour de toutes les lignes :

Trouver les lignes où le 4e caractère est le même que le second :

perl -pe 's/^(.\*)\$/\(\1\)/g' exemple

Options en ligne de commande :

- **-p** : Lecture des fichiers ligne par ligne (dans \$\_) en affichant celles-ci.
- **-n** : Lecture des fichiers ligne par ligne (dans \$\_) sans les afficher.
- -a : *Autosplit* (s'utilise avec les options -n ou -p). Chaque ligne est transformée en un tableau @F.
- **-F exp** : Redéfinition du séparateur pour l'option -a.
- **-e 'instr'** : Exécution d'une instruction Perl.
- **-i ext** : Sauvegarde des fichiers de départ en *fichier.ext* pour une modification directe de ces fichiers.

#### **Split et join**

- **split** : le premier argument est la regexp du séparateur de champs et le deuxième la chaîne à éclater.
- **join** : le premier argument est la chaîne du séparateur et le deuxième le tableau à coller.

Bible des regexps :

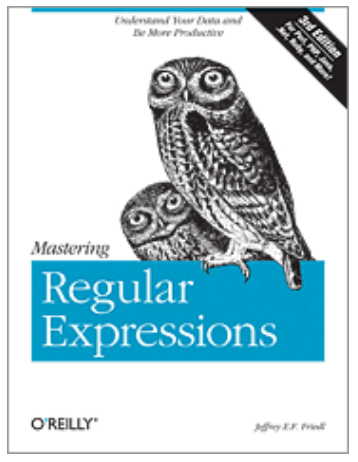

*Regular Expressions*

# **Fonctions**

Les paramètres ne sont pas déclarés dans la signature de la méthode :

```
sub mafonction {
 ...
}
```
Les arguments sont accessibles dans  $@$ . On peut modifier ces paramètres, mais c'est à éviter. Lors de l'appel à une fonction, on peut faire précéder son nom d'un *&*, mais c'est une survivance de Perl 4. On aura intérêt à passer les tableaux par référence et nom pas par valeur.

On affecte souvent les paramètres dans des variables locales :

```
sub fonction {
   my (sp1, sp2) = 0;
```
 ... }

Une fonction Perl ne peut retourner qu'un **scalaire** ou une **liste**. Pour renvoyer une map, on retournera une référence vers cette map ou on le passera à la fonction qui la modifiera.

La majorité des fonctions Perl modifient leurs arguments **et** renvoient une valeur.

La fonction wantarray indique si l'on est en contexte scalaire (*false*) ou liste (*true*).

# **Variables**

Une variable locale dans le bloc où elle est déclarée avec my. Le mot clé local déclare une variable qui est connue aussi des fonctions appelées (à ne pas utiliser donc).

# **Documentation**

[Site web Perl](http://www.cpan.org) ou en ligne de commande :

```
perldoc -f fonction
```
# **Entrées / Sorties**

Ouverture d'un fichier avec :

```
open (DESC , "fichier")
```
Le descripteur de fichier est DESC.

Les modes d'ouverture de fichiers sont les suivants :

- **< fichier** : Lecture seulement sur un fichier existant (défaut quand on ne précidee rien).
- **> fichier** : Écriture (création ou écrasement)
- **>> fichier** : Écriture en fin de fichier (création éventuelle)
- **+< fichier** : Lecture / Écriture sur fichier existant
- **+> fichier** : Idem ">" avec la lecture en plus
- **+>> fichier** : Idem ">>" avec la lecture en plus

Lecture par l'opérateur **< DESC >** :

- En contexte *scalaire* : on lit une ligne séparée par un \*.
- En contexte *liste* : on lit le fichier entier et on éclate en lignes séparées par des \*.

Pour passer un descripteur de fichier à une de nos fonctions, il faut lui passer une référence, notée avec une étoile \*. Par exemple :

```
#/usr/bin/perl -w
use strict;
sub myread {
   my ($file) = @;
   my @lines = <$file>;
   return join("\n", @lines);
}
open(FILE, "/etc/passwd");
print myread(*FILE);
```
L'opérateur diamant <> permet de lire tous les fichiers passés sur la ligne de commande. Donc pour lire toutes les lignes de ces fichiers, on fera :

while ( <> ) { ... }

Il existe des opérateurs qui travaillent sur les fichiers comme la fonction Unix test. Par exemple, pour avoir la taille d'un fichier, on écrira :

 $$size = -s $filename;$ 

On peut avoir des infos sur les fichiers avec la fonction stat. Par exemple :

(\$mode, \$taille) = (stat(\$fichier))[2,7];

A noter que les parenthèses autour de l'appel à stat sont nécessaires pour pouvoir prendre une tranche d'une liste retournée par une appel de fonction.

# **Données littérales**

Pour écrire dans un fichiers, avec évaluation des variables :

```
print DESC <<fin;
...
fin
```
Pour faire la même chose sans évaluer les variables :

```
print DESC <<'fin';
...
fin
```
On peut ajouter des données en fin de fichier après la déclaration \_\_END\_\_. On peut accéder à ces

données avec le descripteur de fichier <DATA>.

# **Programmation Orientée Objet**

Le constructeur s'appelle souvent new () mais ce n'est pas obligatoire.

```
use CGI;
\text{Scgi} = \text{CGI} \rightarrow \text{new}();
...
print $cgi->header();
```
# **Tris**

Par défaut, les tris sont lexicographiques :

```
@resul = sort (1, 2, 4, 15, 32);# On obtient (1 , 15 , 2 , 32 , 4)
```
Pour trier en ordre numérique :

sub montri {  $a \leq b$  } @resul = sort montri  $(15, 32, 4, 1, 2);$